## **Travel Management Automation**

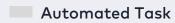

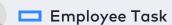

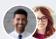

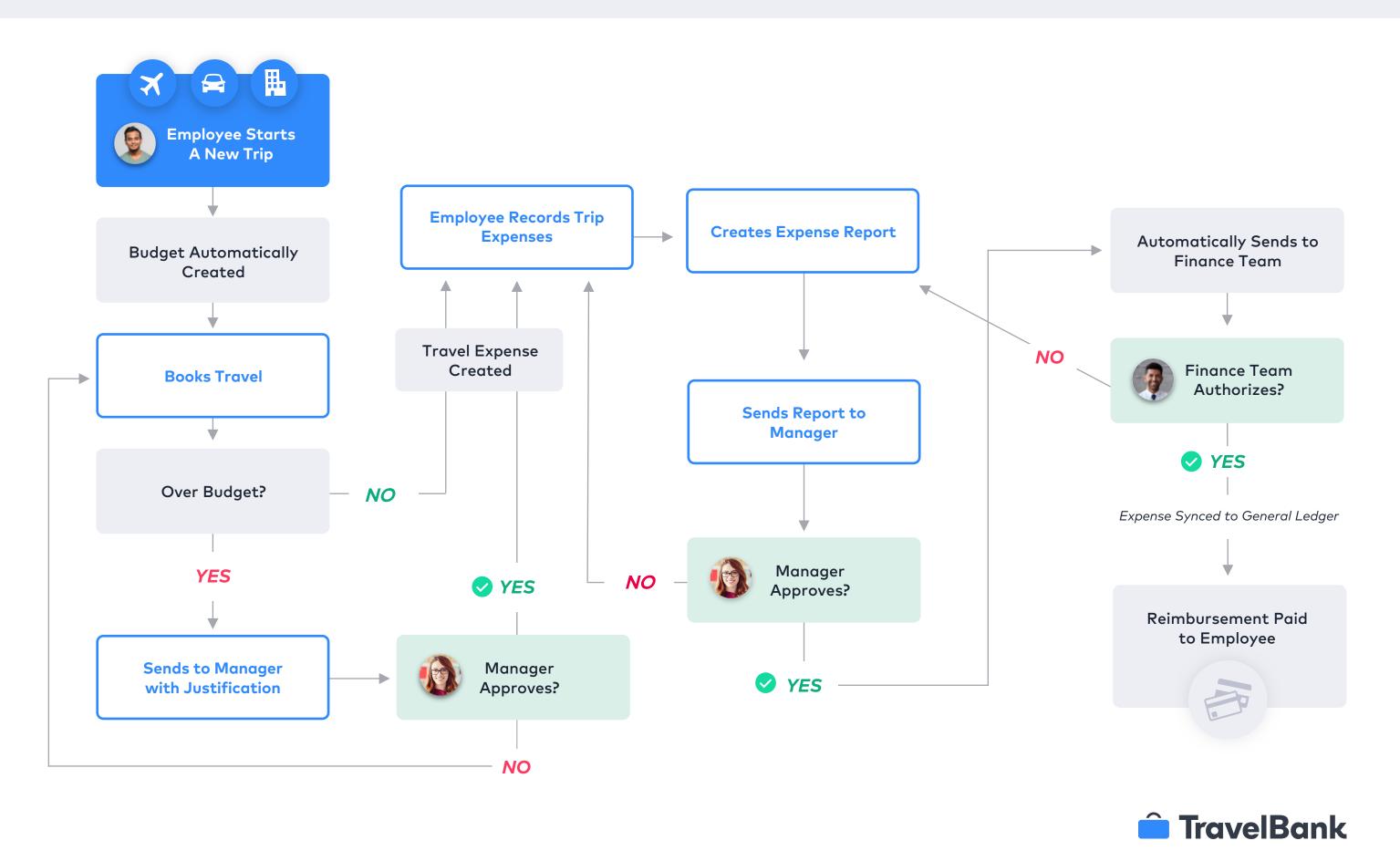

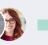